# MMT Tutorial, Part 1: Designing Languages in MMT

1

#### Florian Rabe, Mihnea Iancu, Dennis Müller

Jacobs University Bremen

CICM 2016

Bringing your notebook is recommended but not required.

### <span id="page-1-0"></span>**Overview**

- 1. Brief introduction to MMT
- 2. Download, install MMT and MMT IDE
- 3. Design languages in MMT
	- 3.1 LF as an example of a logical framework LF
	- 3.2 FOL as an example of a formal language
	- 3.3 algebraic theories as examples of domain knowledge
	- 3.4 module system for algebra
	- 3.5 design logics modularly
	- 3.6 implement logical frameworks modularly

### Further Resources

- ▶ MMT homepage: <http://uniformal.github.io/>
- $\blacktriangleright$  Introductory articles: [http:](http://uniformal.github.io/doc/philosophy/intros.html) [//uniformal.github.io/doc/philosophy/intros.html](http://uniformal.github.io/doc/philosophy/intros.html)
- **Publications: [http:](http://uniformal.github.io/doc/philosophy/papers.html)** [//uniformal.github.io/doc/philosophy/papers.html](http://uniformal.github.io/doc/philosophy/papers.html)
- ▶ Sources: <http://uniformal.github.io/MMT>
- $\blacktriangleright$  API documentation:

<http://uniformal.github.io/apidoc>

### <span id="page-3-0"></span>Language-Independence

 $MMT =$  meta-meta-theory/tool

a universal framework for the formal representation of all knowledge and its semantics in math, logic, and computer science

- $\triangleright$  Avoid fixing languages wherever possible
- $\triangleright$  Use formal meta-languages for defining languages ...
- $\blacktriangleright$  ... and avoid fixing even the meta-languages.

Obtain (meta-)language-independent results

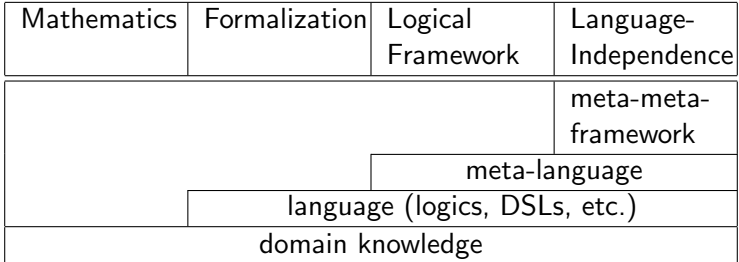

# Subsume All Paradigms of Knowledge Representation

- Conceptualization: identifiers and their properties
- $\triangleright$  Narration: human-oriented, informal-but-rigorous
- Deduction: machine-verificable, formal
- Computation: executable, algorithmic
- $\blacktriangleright$  Tabulation: databases, queryable

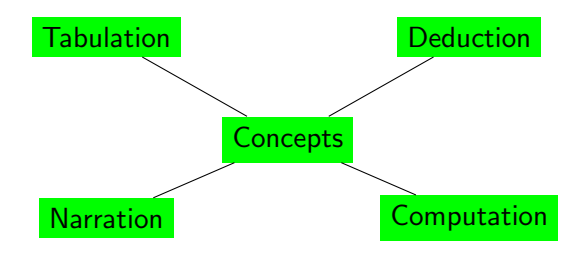

## Design Principles

### Separation of concerns between

- 
- 
- 
- 

#### Universal language

- $\blacktriangleright$  few primitives ...
- $\blacktriangleright$  that unify different domain concepts

#### Language-Independent Implementations

- $\triangleright$  possible for surprisingly many results
- $\blacktriangleright$  yields rapid prototyping for logic systems

**In language development** and in the logical primitives, rules ▶ knowledge management e.g., search, change management • verification **EXECUTE:** e.g., type checking, theorem prover **Examplication development** e.g., IDE, proof assistant

## The Meta-Hierarchy of Languages

- $\triangleright$  Languages at all meta-level uniformly represented as MMT theories
- $\triangleright$  Same module system at all levels

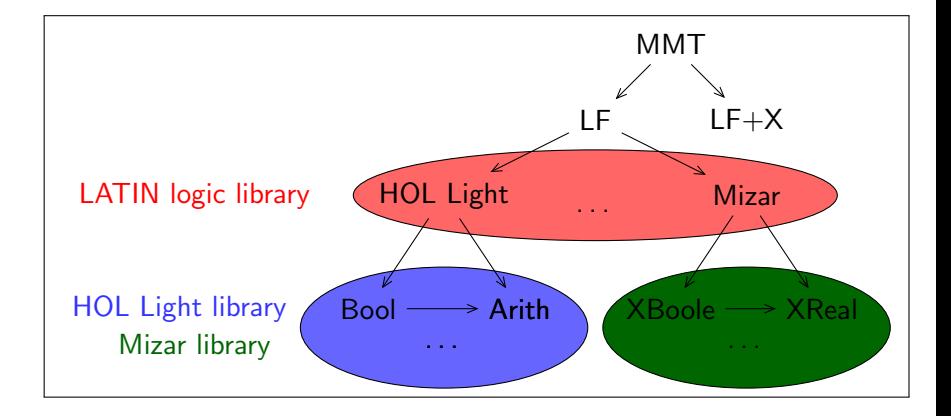

## Language-Independent Results So Far

### Knowledge Management

- 
- 
- 
- 
- 
- 

• Change management recheck only if affected **If** Project management **indexing**, hosting Extensible build system presentation, import/export, ... ▶ Search, querying substitution-tree and relational index ► Browser interactive web browser ► Editing IDE-like graphical interface

### Logical Results

- $\triangleright$  Module system modularity transparent to foundation developer
- $\triangleright$  Concrete/abstract syntax notation-based parsing/presentation
- $\triangleright$  Type reconstruction foundation plugin supplies only core rules
- **F** Simplification **Figure 1** rule-based, integrated with type reconstruction
- Anticipated: Theorem proving, code generation, stateful computation

### MMT is Not a Stand-alone System

 $\triangleright$  MMT and all the above results implemented as a Scala library mmt.jar

- $\triangleright$  Execution of raw MMT possible as
	- $\blacktriangleright$  an interactive shell
	- $\blacktriangleright$  an script interpreter
	- $\blacktriangleright$  an HTTP server
- $\triangleright$  But main use as component in other applications

See Part 2 of the tutorial

One particular application: MMT IDE based on jEdit

We'll use that one in Part 1

### Let's Start

- $\blacktriangleright$  I will work through the tutorial on the screen
- $\triangleright$  You should follow on your computers
- $\blacktriangleright$  Main link: [http:](http://uniformal.github.io/doc/tutorials/prototyping/) [//uniformal.github.io/doc/tutorials/prototyping/](http://uniformal.github.io/doc/tutorials/prototyping/) no need to type this these slides are linked from the CICM program